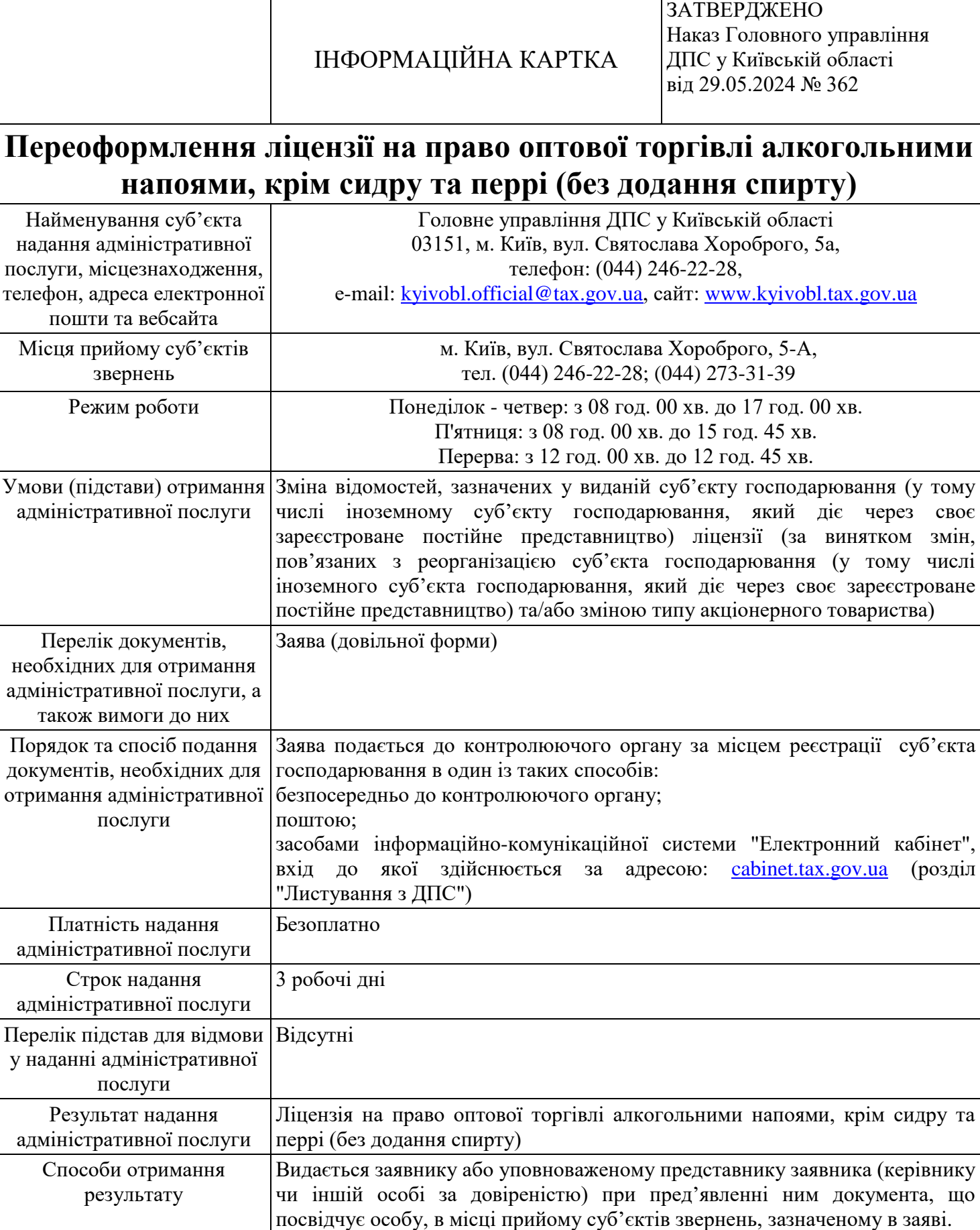

Якщо в заяві не зазначено бажане місце отримання ліцензії, – видається в

[Закон України від 19 грудня 1995 року №](http://zakon.rada.gov.ua/laws/show/481/95-%D0%B2%D1%80) 481/95-BP "Про державне [регулювання виробництва і обігу спирту етилового, коньячного і](http://zakon.rada.gov.ua/laws/show/481/95-%D0%B2%D1%80)  [плодового, алкогольних напоїв, тютюнових виробів, рідин, що](http://zakon.rada.gov.ua/laws/show/481/95-%D0%B2%D1%80) 

місці прийому суб'єктів звернень, у якому подано заяву

Довідкова інформація Інформаційну картку адміністративної послуги, зразок заяви, що подається

[використовуються в електронних сигаретах,](http://zakon.rada.gov.ua/laws/show/481/95-%D0%B2%D1%80) та пального" (ст. 15)

Акти законодавства, що регулюють порядок та умови надання адміністративної послуги

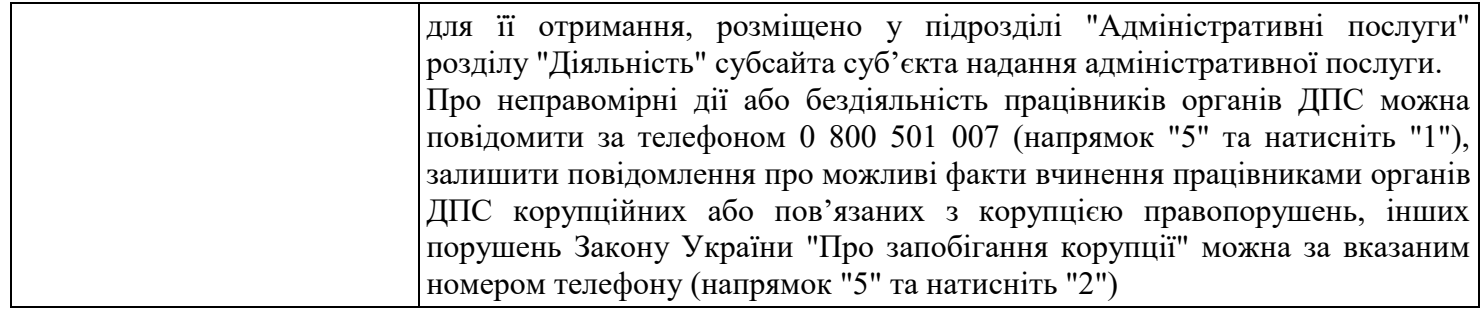